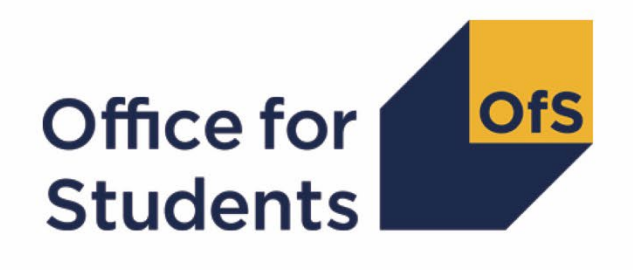

# **2021-22 ILR post-collection outputs**

# **Student premium technical document**

**Enquiries to** ILRData@officeforstudents.org.uk **Published** 7 July 2023

# **Contents**

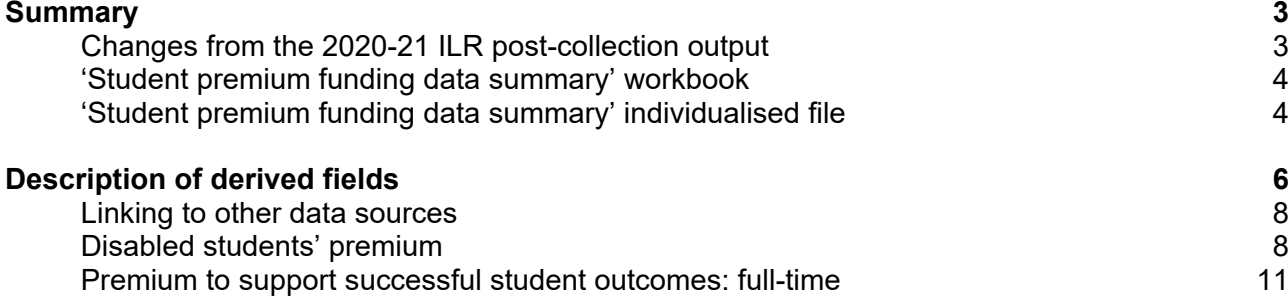

# <span id="page-2-0"></span>**Summary**

- 1. This document describes the student premium (SP) funding data summary supplied as part of the 2021-22 Individualised Learner Record (ILR) post-collection outputs, and the algorithms applied to the 2021-22 ILR R14 data that are used to calculate the 2023-24 SP allocations. Throughout the document, fields taken or derived from the ILR R14 data are shown in capitals.
- 2. The SP funding data summary should be used by staff responsible for individualised data returns at higher education providers. This document is intended to help them understand in detail how the data has been used to calculate their provider's 2023-24 SP allocations.
- 3. The SP funding data summary output is formed of two files. These are:
	- a. Summary workbook 'SP21\_XXXXXXXX.xlsx', where XXXXXXXX denotes the UK Provider Reference Number, UKPRN.
	- b. Individualised file 'SP21\_XXXXXXXX\_IND.csv'.

Details of how to use individualised files are given on the Office for Students (OfS) website at: [www.officeforstudents.org.uk/data-and-analysis/supplying-data/working-with-individualised-files.](https://www.officeforstudents.org.uk/data-and-analysis/supplying-data/working-with-individualised-files)

- 4. These files can be accessed from the '2021-22 post-collection outputs' area of the OfS portal. Details will be emailed to the named student data contacts at providers when outputs become available.
- 5. This document is aimed at readers with in-depth knowledge of the data. Readers are advised to refer to the 'Specification of the Individualised Learner Record for 2021 to 2022' [\(https://guidance.submit-learner-data.service.gov.uk/\)](https://guidance.submit-learner-data.service.gov.uk/) when using this document.

# <span id="page-2-1"></span>**Changes from the 2020-21 ILR post-collection output**

6. This section describes any changes to the algorithms since the publication of the technical document for the 2020-21 ILR post-collection output, available at [www.officeforstudents.org.uk/data-and-analysis/post-collection-outputs/ilr-post-collection](https://www.officeforstudents.org.uk/data-and-analysis/post-collection-outputs/ilr-post-collection-outputs)[outputs](https://www.officeforstudents.org.uk/data-and-analysis/post-collection-outputs/ilr-post-collection-outputs) under '2020-21 ILR data > Documentation'. Any deletions are shown with a strikethrough. Any other changes are shown as **bold and underlined**.

#### **SPUGDSA**

7. The algorithm has been updated to reflect the change in home fee eligibility for Crown Dependencies domiciled students.

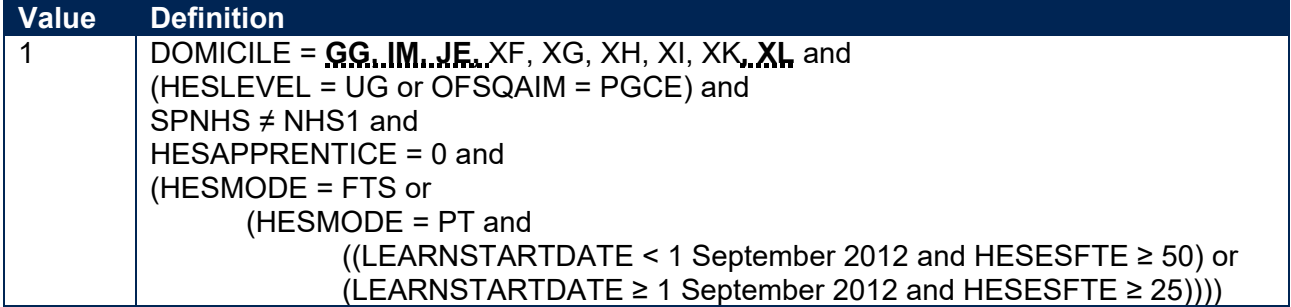

#### **SPPGDSA**

8. The algorithm has been updated to reflect the change in home fee eligibility for Crown Dependencies domiciled students.

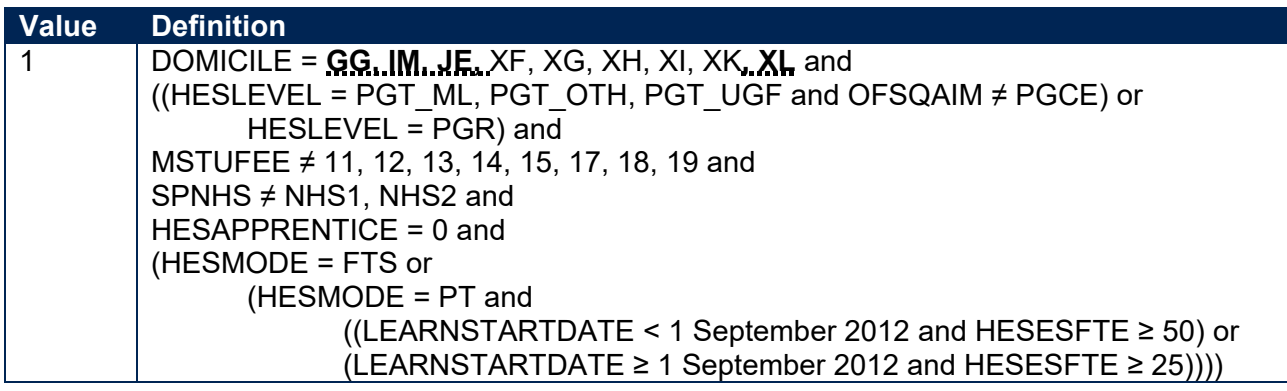

# <span id="page-3-0"></span>**'Student premium funding data summary' workbook**

9. The worksheets in the workbook are listed in Table 1.

#### **Table 1: Worksheets in the 'student premium funding data summary' workbook**

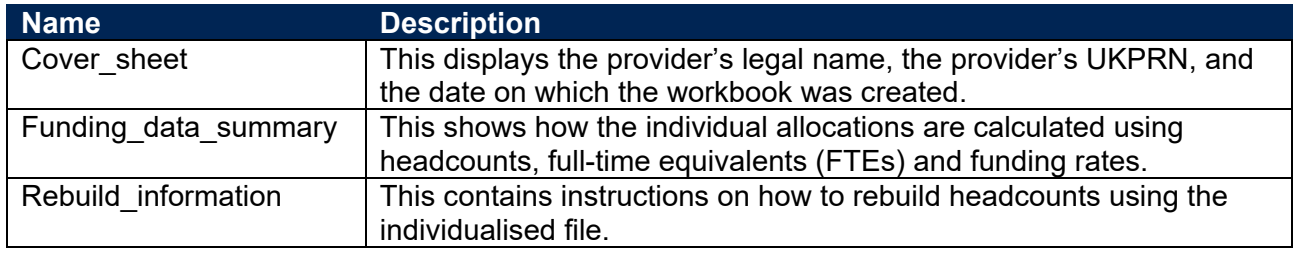

# <span id="page-3-1"></span>**'Student premium funding data summary' individualised file**

- 10. When working through this document it is necessary to use the individualised file, 'SP21\_XXXXXXXX\_IND.csv'. This shows the assignment of records to categories by our algorithms and, where relevant, provides the data that has been used to determine their exclusion from the relevant population.
- 11. The individualised file contains one record per year of instance (each unique combination of UKPRN, LEARNREFNUMBER, AIMSEQNUMBER and STUBID) in the 2021-22 academic year.
- 12. The '2021-22 Post-collection outputs: Student premium method document' [\(www.officeforstudents.org.uk/data-and-analysis/post-collection-outputs/ilr-post-collection](https://www.officeforstudents.org.uk/data-and-analysis/post-collection-outputs/ilr-post-collection-outputs)[outputs](https://www.officeforstudents.org.uk/data-and-analysis/post-collection-outputs/ilr-post-collection-outputs) under '2021-22 ILR data > Documentation') describes the methods used to calculate the 2023-24 SP allocations and provides instructions for rebuilding key figures in the workbook from the individualised file.
- 13. ILR fields used to generate the data in the output are listed in Table 2. Note that this list does not include fields used to derive fields for the HESES21 comparison output which are subsequently used to derive fields described in this document.

### **Table 2: List of ILR fields used in the 'student premium funding data summary' output**

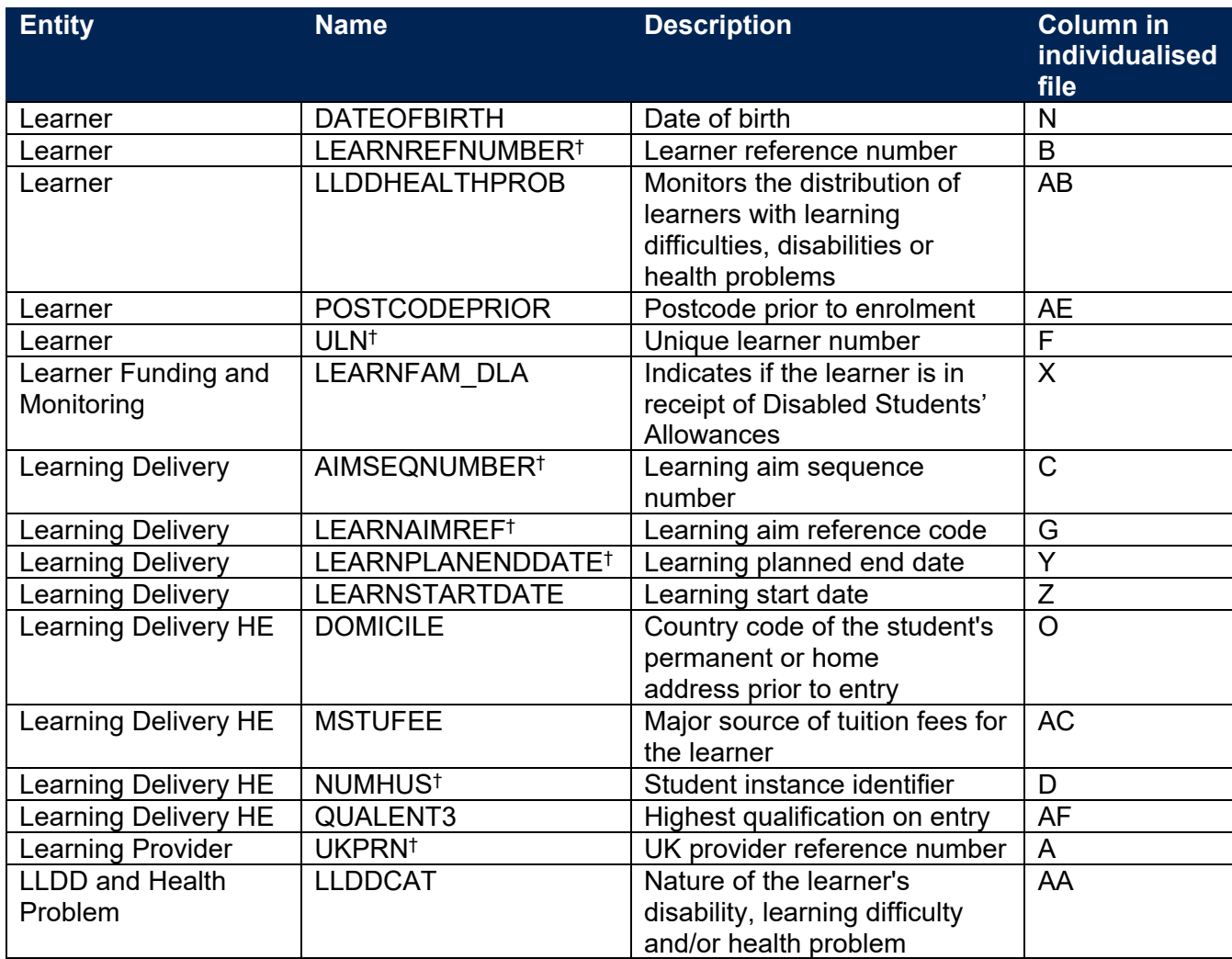

† These fields are not used in the calculation but are included in the individualised file so that students can be easily identified.

# <span id="page-5-0"></span>**Description of derived fields**

14. Fields derived from ILR R14 data are listed in Table 3.

### **Table 3: List of derived fields used in the 'student premium funding data summary' output**

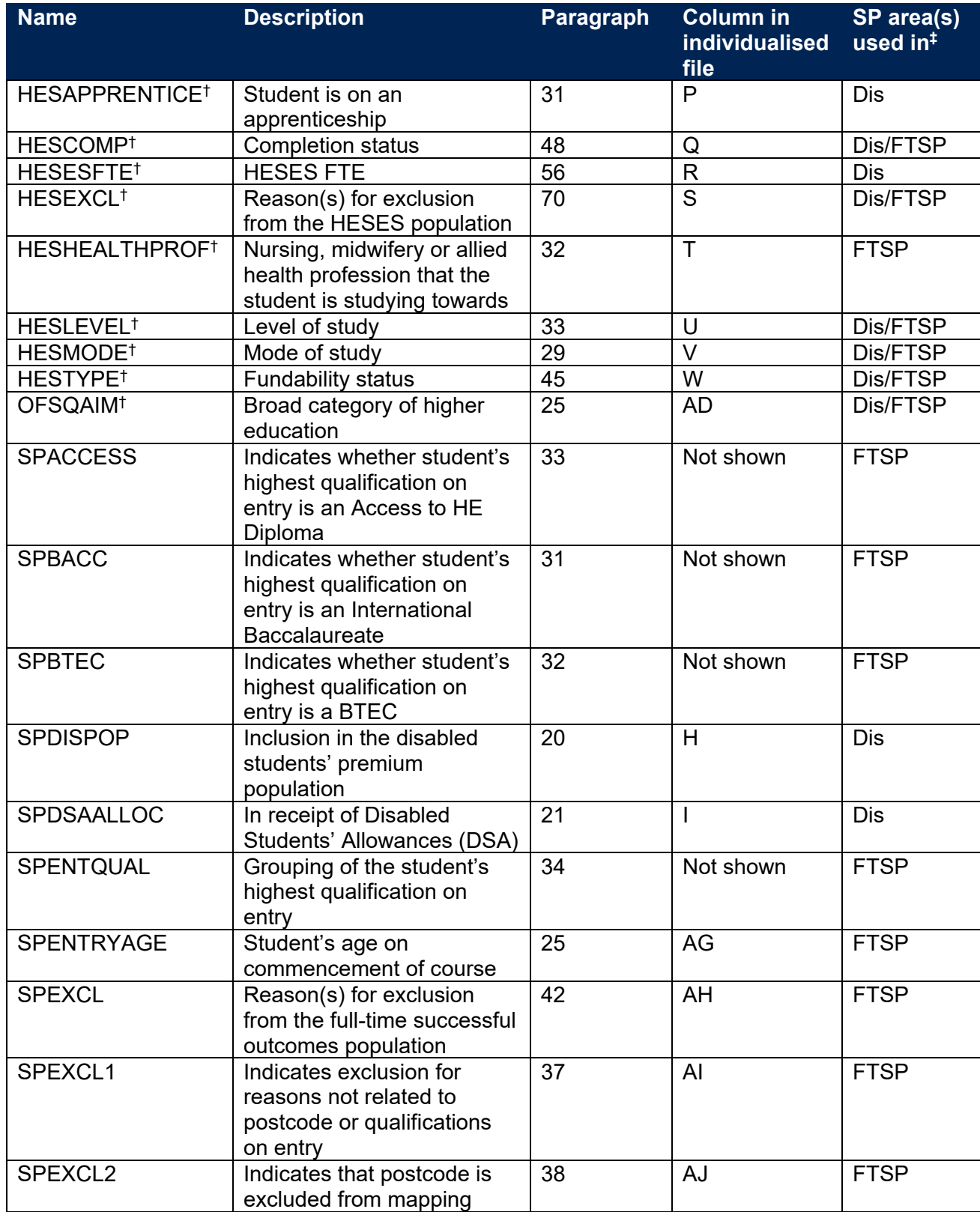

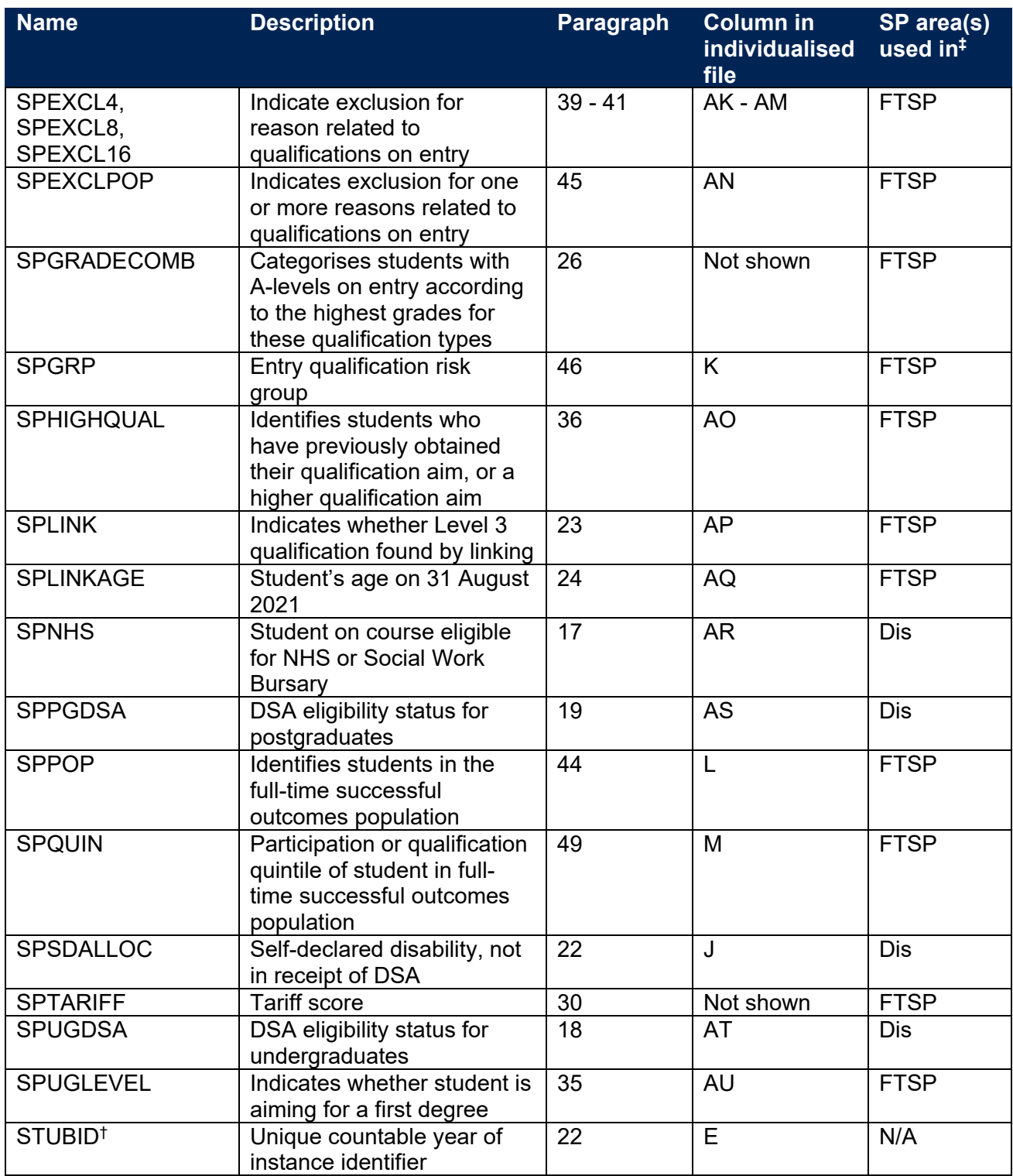

† The algorithms for deriving these fields are given in the 'HESES21 comparison technical document'; the paragraph references refer to this document. STUBID is not used in the calculation but is included in the individualised file so that years of instance can be easily identified.

‡ Dis = Disabled students' premium, FTSP = Premium to support successful student outcomes: full-time.

# **Linking to other data sources**

- 15. We link 2021-22 ILR R14 data with any provider's ILR data and schools' National Pupil Database (NPD) data from 2002-03 to 2020-21 to find Level 3 qualifications and grades which we use to derive SPGRADECOMB, SPBACC, SPBTEC, SPACCESS and SPTARIFF. We link by combinations of first name(s), surname, date of birth, gender and (where available) home postcode and prior educational establishment. Spelling errors and other typographical errors (e.g. in dates) are taken into account.
- 16. For data protection reasons, SPGRADECOMB, SPBACC, SPBTEC, SPACCESS, SPTARIFF and SPENTQUAL are not displayed in the individualised file (SP21\_XXXXXXXX\_IND.csv). The Department for Education does not accept responsibility for any inferences or conclusions derived from National Pupil Database (NPD) data by third parties.

# **Disabled students' premium**

#### **SPNHS**

17. This field identifies the group of students eligible for an NHS Bursary, and the group of students eligible for a Social Work Bursary.

<span id="page-7-3"></span><span id="page-7-2"></span><span id="page-7-1"></span><span id="page-7-0"></span>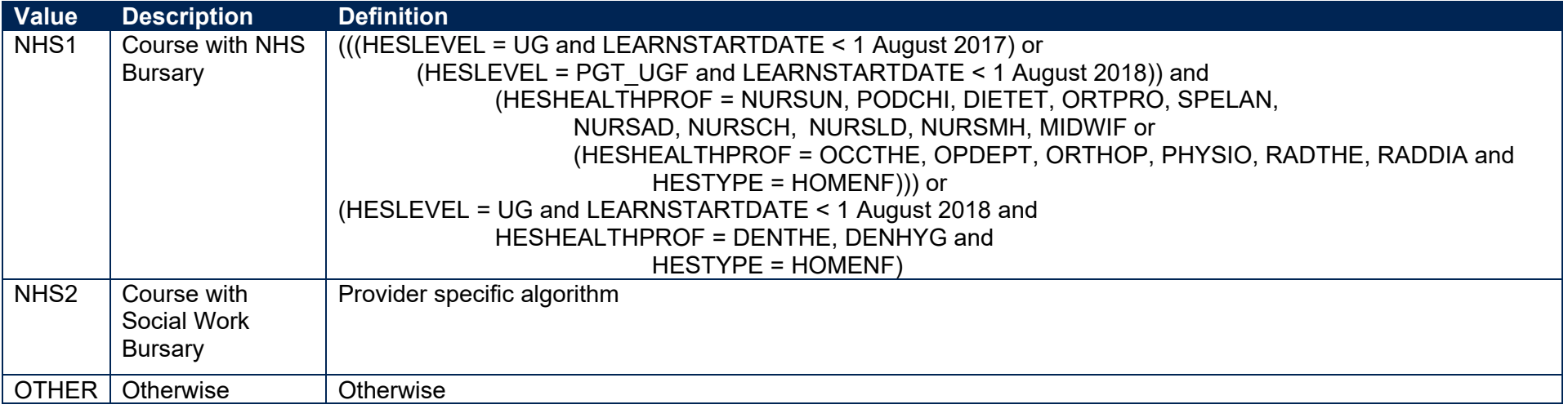

#### **SPUGDSA**

18. This field indicates the Disabled Students' Allowances (DSA) eligibility status for undergraduates, including students on postgraduate Initial Teacher Training courses.

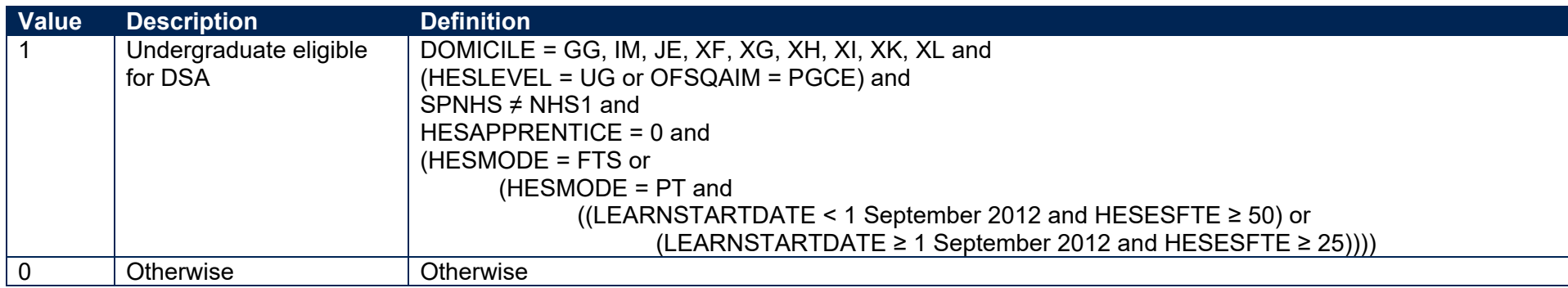

#### **SPPGDSA**

19. This field indicates the DSA eligibility status for postgraduates, excluding students on postgraduate Initial Teacher Training courses.

<span id="page-8-5"></span><span id="page-8-4"></span>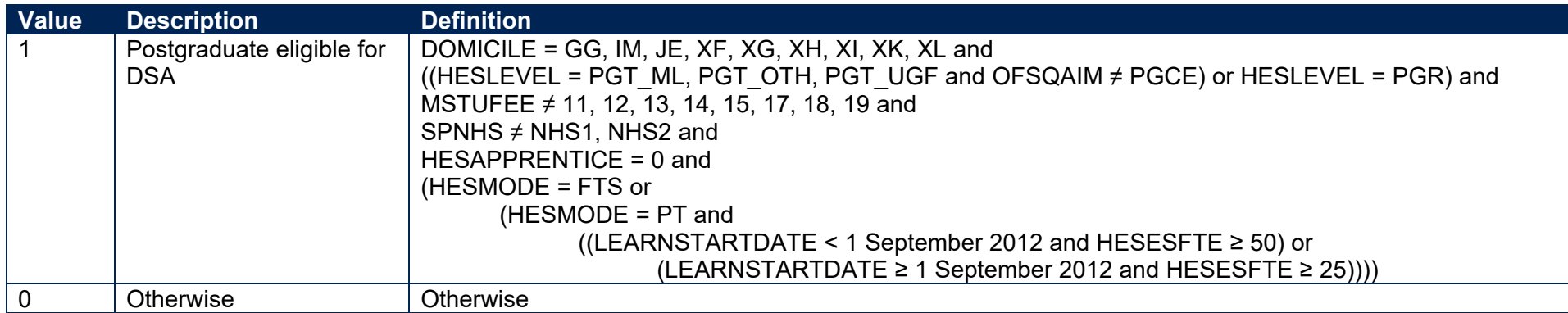

#### **SPDISPOP**

<span id="page-8-3"></span><span id="page-8-2"></span><span id="page-8-1"></span><span id="page-8-0"></span>20. This field indicates whether the student is included in the disabled students' premium population.

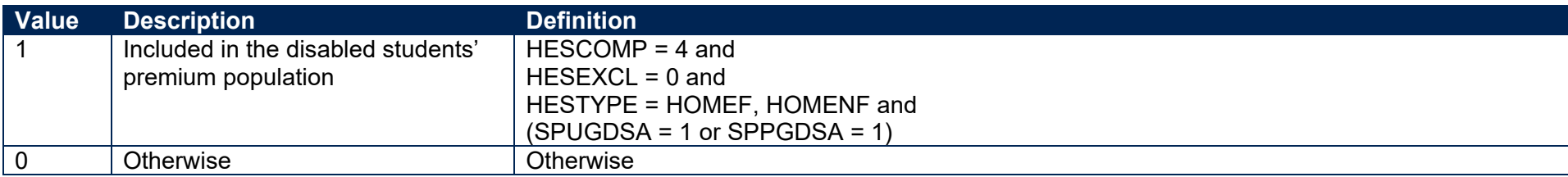

#### **SPDSAALLOC**

21. This field indicates whether the student is in receipt of DSA.

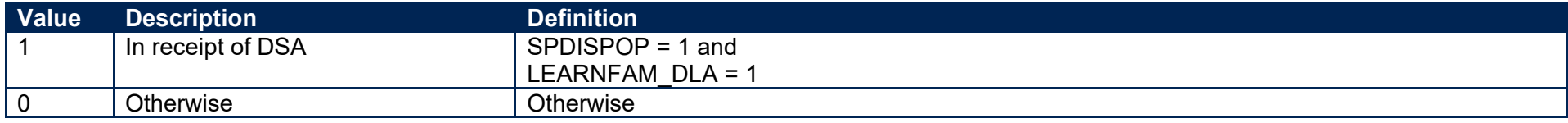

#### **SPSDALLOC**

22. This field indicates whether the student has self-declared a disability or health problem and is not in receipt of DSA.

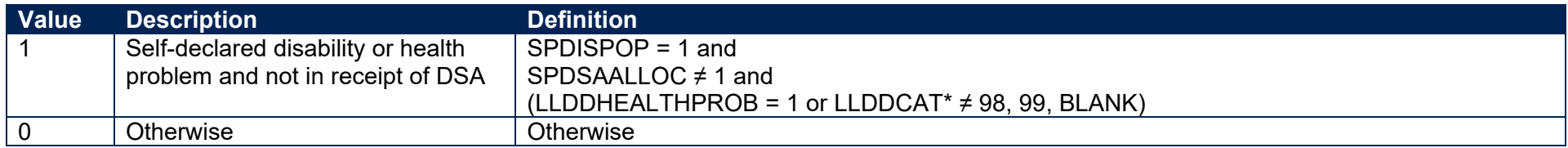

<span id="page-9-3"></span><span id="page-9-2"></span><span id="page-9-1"></span><span id="page-9-0"></span>\* In the individualised file SP21\_XXXXXXXX\_IND.csv we will display the primary health problem where one is returned. Where a student has more than one health problem recorded but none of them is flagged as the primary health problem, we will display '3' if they are all learning difficulties and '2' otherwise.

# **Premium to support successful student outcomes: full-time**

#### **SPLINK**

23. This field indicates whether a level 3 qualification for the student has been found by linking to ILR or NPD data. We only attempt to link when (QUALENT3 ≠ DUK, DZZ, D80, M41, M44, M71, M80, M90, MUK, MZZ, H71, M2X, H11, HUK, HZZ, JUK, H80, J10, J20, J30, J48, J80, C20, C30, C44, C80, C90, J49).

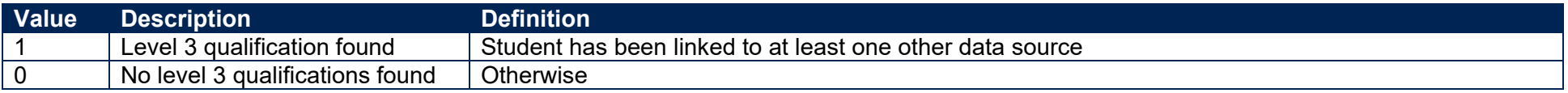

#### **SPLINKAGE**

24. This field indicates the student's age in years on 31 August 2021. This is the number of full years between DATEOFBIRTH and 31 August 2021. Where DATEOFBIRTH is missing, SPLINKAGE will be set to zero.

# **SPENTRYAGE**

<span id="page-10-0"></span>25. This field contains the student's age at the commencement of the course. This is the number of full years between DATEOFBIRTH and LEARNSTARTDATE. Where DATEOFBIRTH or LEARNSTARTDATE are missing, SPENTRYAGE will be set to zero.

# <span id="page-10-5"></span>**SPGRADECOMB**

- <span id="page-10-6"></span>26. This field categorises students with A-levels on entry into groups according to the highest grades for these qualification types. It is only calculated when (QUALENT3 ≠ DUK, DZZ, D80, M41, M44, M71, M80, M90, MUK, MZZ, H71, M2X, H11, HUK, HZZ, JUK, H80, J10, J20, J30, J48, J80, C20, C30, C44, C80, C90, J49) and (SPLINK = 1).
- 27. Where qualifications for the student are in identical subjects, we identify the qualification type which results in the most tariff points and discard duplicates with fewer tariff points.
- <span id="page-10-8"></span><span id="page-10-7"></span><span id="page-10-4"></span><span id="page-10-3"></span><span id="page-10-2"></span><span id="page-10-1"></span>28. Before qualification grades are processed, hashes and lower-case letters are removed. These characters do not affect the assignment of tariff points and can therefore be disregarded when deriving grade combinations. For the same reason, 'NC', 'P' and 'Q' are stripped from grades for reformed English A-levels, for example 'A\*NC' becomes 'A\*', 'DQ' becomes 'D', and 'EP' becomes 'E'.

29. Where a double award has been taken, each of the two grades is treated separately. Likewise where an A-level and an AS-level are treated as a combined award, each of the two grades is treated separately as an A-level and AS-level respectively.

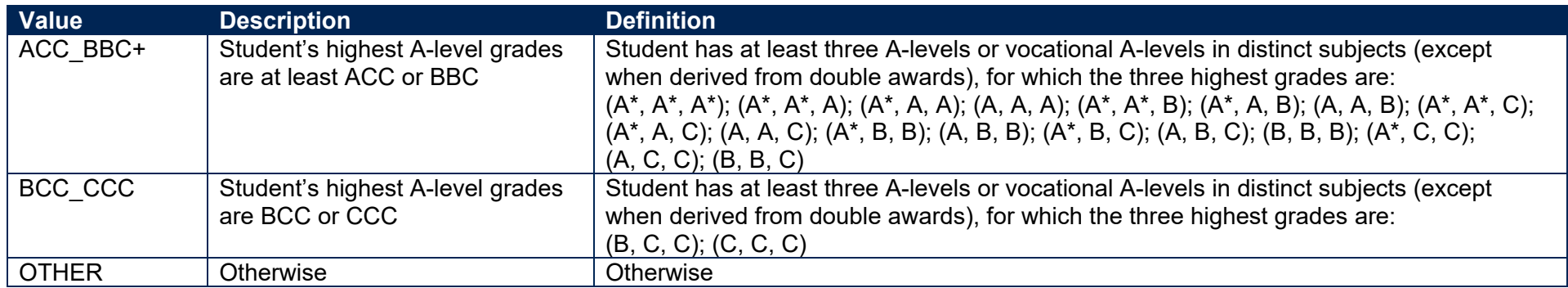

#### **SPTARIFF**

30. This field contains the tariff score generated by the student's entry qualifications, as derived from linked data, and is calculated using the method that is used to calculate the 2021-22 Student record (C21051) derived field XTPOINTS. It is only calculated when (SPGRADECOMB = OTHER). The full specification for XTPOINTS in 2021-22 can be found here: [https://www.hesa.ac.uk/collection/c21051/derived/contents.](https://www.hesa.ac.uk/collection/c21051/derived/contents)

#### **SPBACC**

31. This field indicates whether the student's highest qualification on entry is an International Baccalaureate. It is only calculated when (SPGRADECOMB = OTHER).

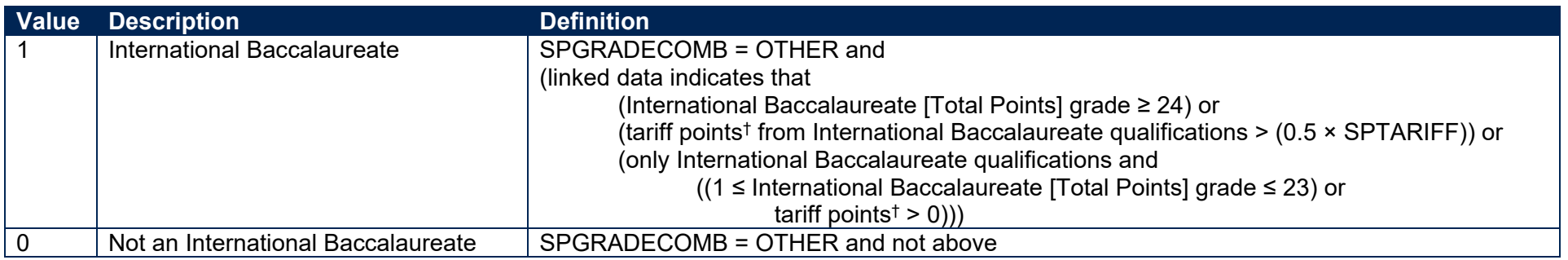

<span id="page-11-3"></span><span id="page-11-2"></span><span id="page-11-1"></span><span id="page-11-0"></span><sup>†</sup> Total equals tariff points from International Baccalaureate and International Baccalaureate [Standard Level] qualifications, with duplicates removed by subject, plus tariff points from the best International Baccalaureate [Theory of Knowledge], International Baccalaureate [Bonus Points] and International Baccalaureate [Extended Essay] qualifications.

#### **SPBTEC**

32. This field indicates whether the student's highest qualification on entry is a BTEC. It is only calculated when (SPGRADECOMB = OTHER).

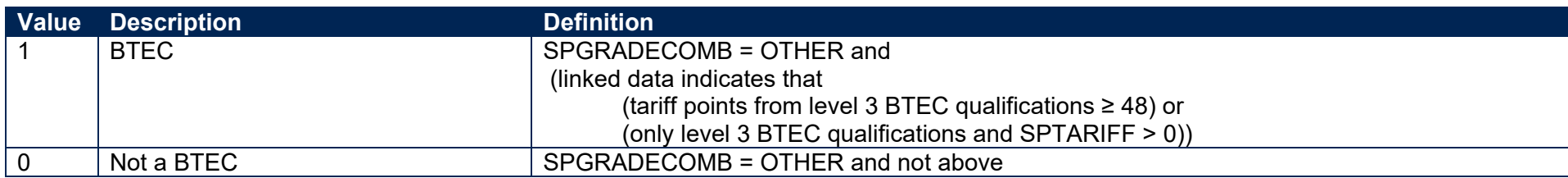

#### **SPACCESS**

33. This field indicates whether the student's highest qualification on entry is an Access to HE Diploma. It is only calculated when (SPGRADECOMB = OTHER).

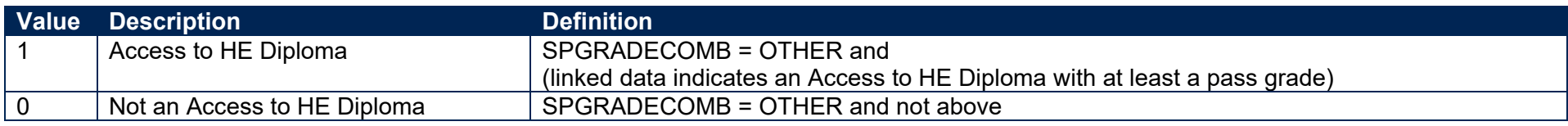

# <span id="page-12-3"></span><span id="page-12-2"></span>**SPENTQUAL**

34. This field contains the grouping of the student's highest qualification on entry.

<span id="page-12-5"></span><span id="page-12-4"></span><span id="page-12-1"></span><span id="page-12-0"></span>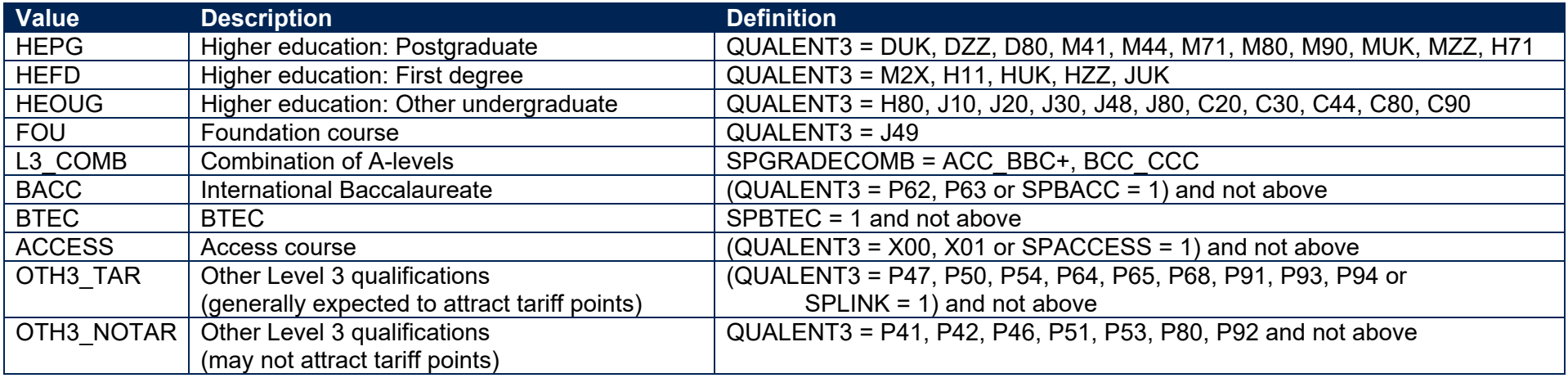

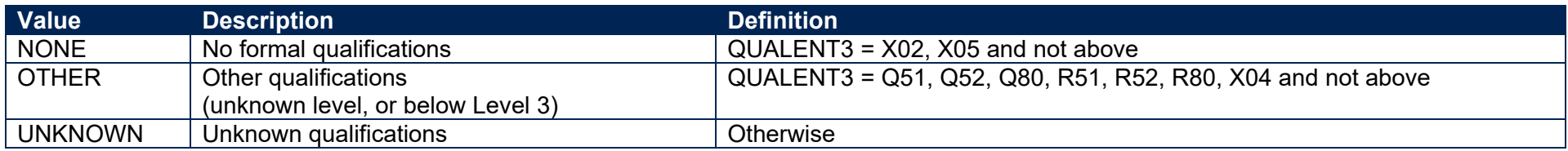

#### **SPUGLEVEL**

35. This field splits undergraduate students into those aiming for a first degree and other undergraduates.

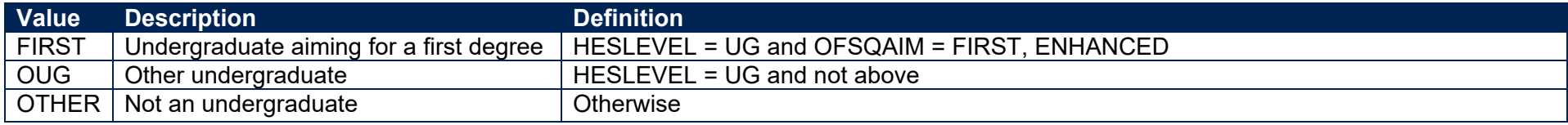

#### **SPHIGHQUAL**

36. This field indicates whether or not the student has previously obtained their qualification aim, or a higher qualification aim.

<span id="page-13-4"></span>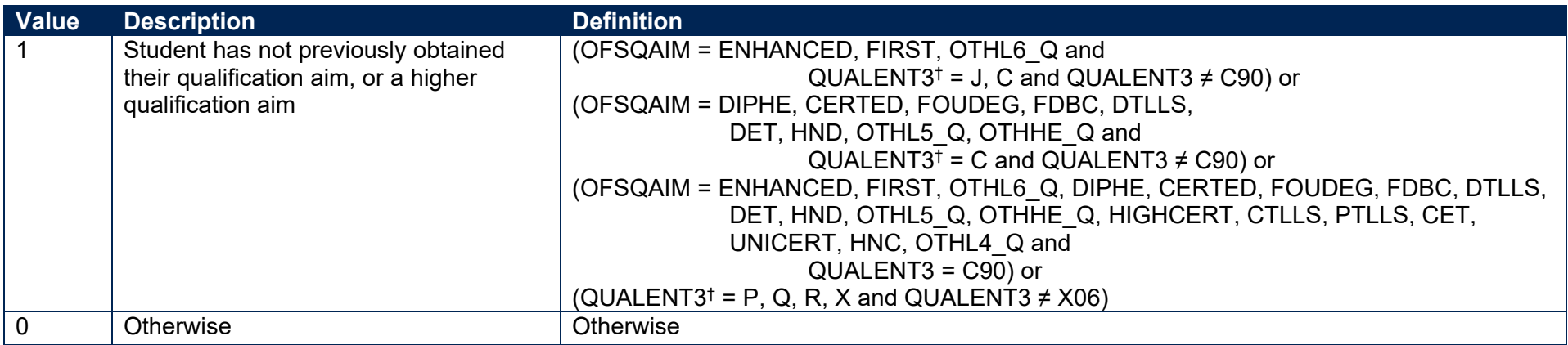

<span id="page-13-5"></span>\* The first character of QUALENT3 is used.

# <span id="page-13-2"></span>**SPEXCL1**

<span id="page-13-3"></span><span id="page-13-1"></span><span id="page-13-0"></span>37. This SPPOP exclusion flag indicates that the student is excluded from the full-time successful outcomes population for reasons other than those related to their home postcode (POSTCODEPRIOR) or data on their qualifications on entry.

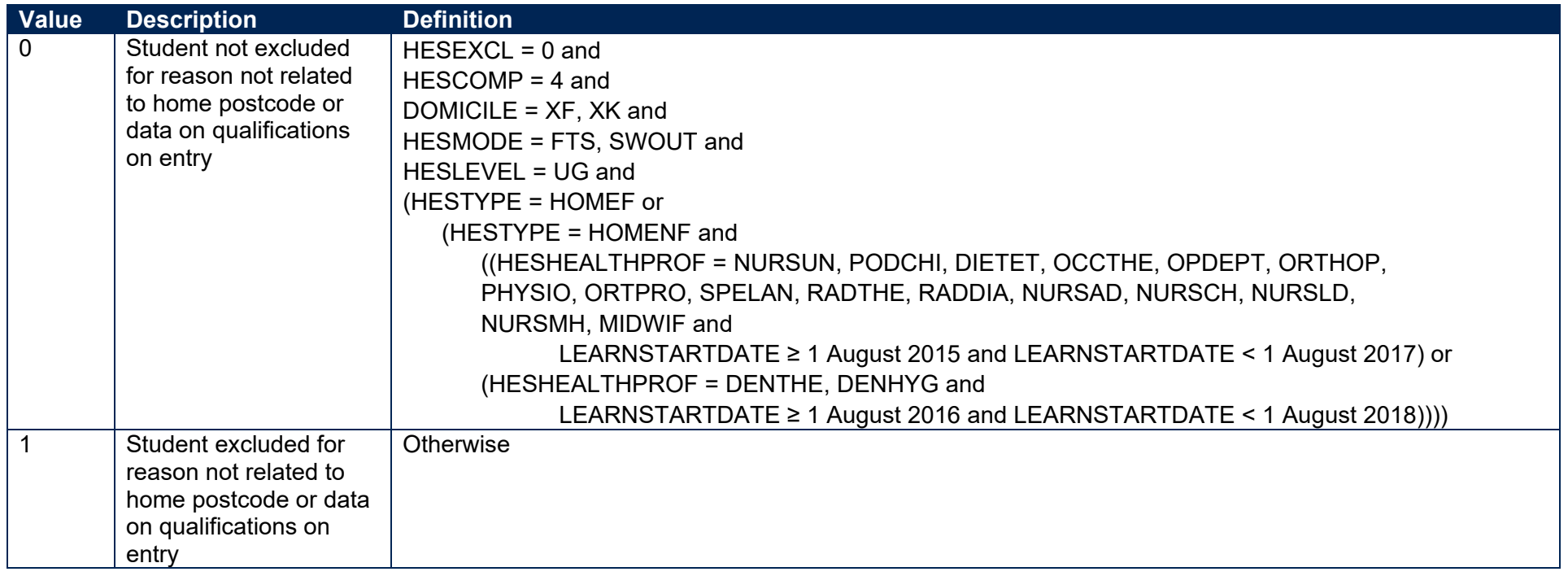

#### **SPEXCL2**

38. This SPPOP exclusion flag indicates whether the student's home postcode (POSTCODEPRIOR) is excluded from the mapping to 2011 Middle Layer Super Output Areas (MSOA). Postcodes are excluded for the following reasons: (1) analysis indicates they are unsuitable for inclusion in our area-based measures (typically postcodes of institutions such as boarding schools); (2) no link to an MSOA is possible; (3) they were terminated and reused in a different MSOA, which is associated with a different quintile from the one previously published.

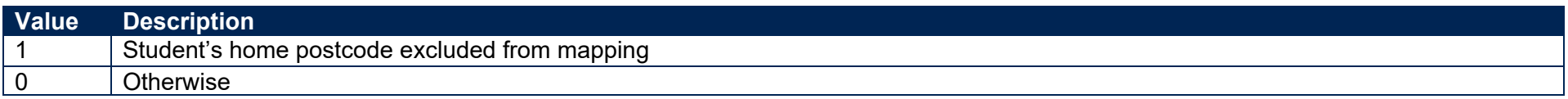

# **SPEXCL4**

<span id="page-14-3"></span><span id="page-14-2"></span><span id="page-14-1"></span><span id="page-14-0"></span>39. This SPPOP exclusion flag indicates that the student is recorded as having an 'Other qualification at level 3' (QUALENT3 = P80), but no Level 3 qualifications were found by linking to ILR or NPD data.

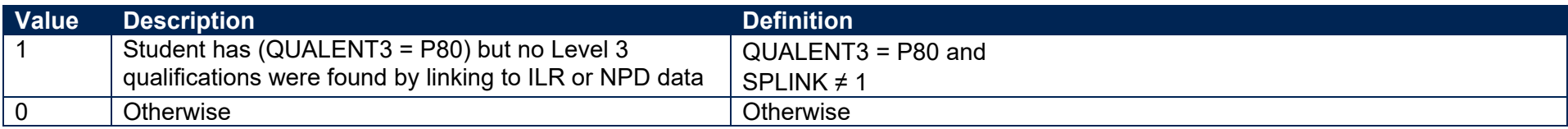

#### **SPEXCL8**

40. This SPPOP exclusion flag indicates that we expect the ILR and/or NPD data used to determine the student's highest qualification on entry grouping (SPENTQUAL) and tariff score (SPTARIFF) to be incomplete, because the student was at least 37 years old on 31 August 2021 and we can only link to data from 2002-03 onwards.

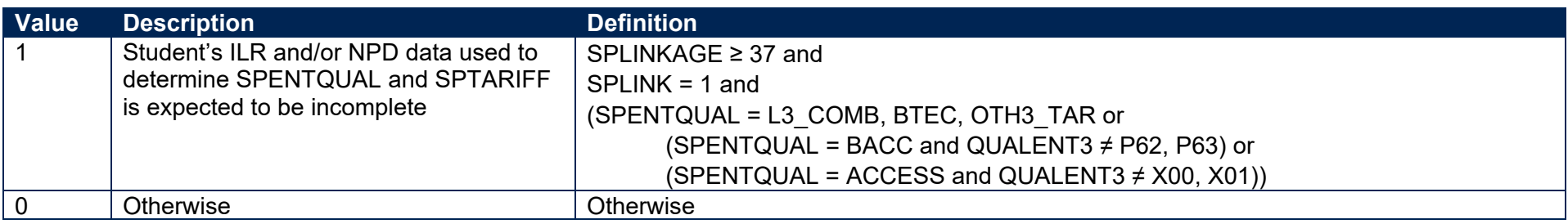

#### **SPEXCL16**

41. This SPPOP exclusion flag indicates that no Level 3 qualifications were found by linking to ILR or NPD data, even though the student was under 37 years old on 31 August 2021 and should therefore have achieved their Level 3 qualifications from 2002-03 onwards.

<span id="page-15-2"></span>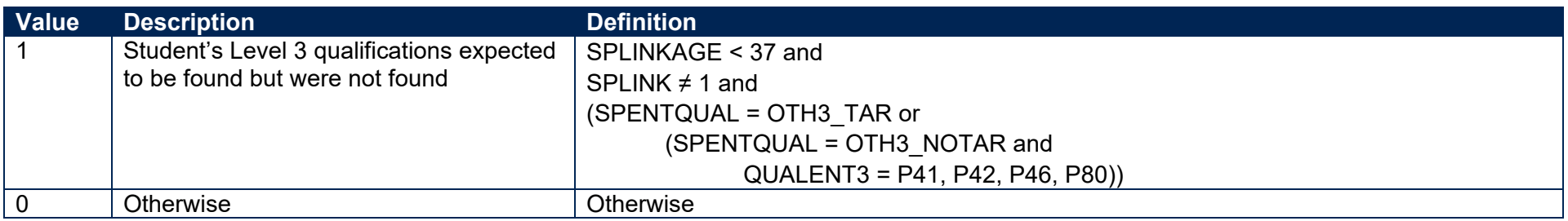

#### **SPEXCL**

<span id="page-15-4"></span><span id="page-15-3"></span><span id="page-15-1"></span><span id="page-15-0"></span>42. The value of this field can be used to determine the value of each of the SPPOP exclusion flags (SPEXCL1-16).

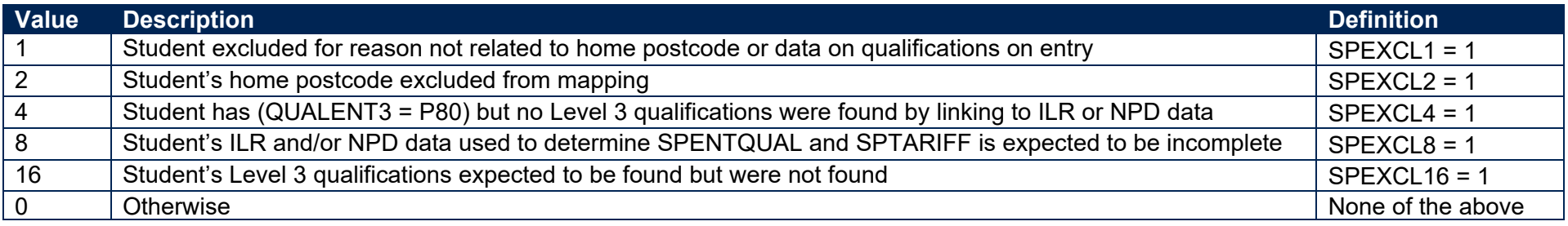

43. SPEXCL contains the sum of all applicable values from the table above. It is calculated as (1 × SPEXCL1) + (2 × SPEXCL2) + (4 × SPEXCL4) +  $(8 \times$  SPEXCL8) + (16  $\times$  SPEXCL16). The reason(s) for the exclusion can therefore be identified. For example, if SPEXCL = 11, by subtracting values from the above table (starting at the bottom), we see that the student's ILR and/or NPD data used to determine SPENTQUAL and SPTARIFF is expected to be incomplete (SPEXCL8 = 1), their home postcode is excluded from the mapping (SPEXCL2 = 1) and they are excluded for another reason not related to their home postcode or data on their qualifications on entry (SPEXCL = 1).

#### **SPPOP**

44. This field indicates whether the student is included in the full-time successful outcomes population.

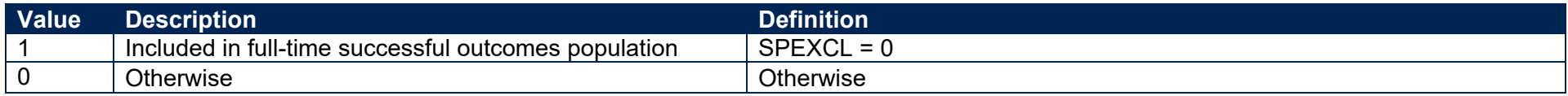

#### **SPEXCLPOP**

45. This field indicates that the student is excluded from the full-time successful outcomes population for one or more reasons related to data on their qualifications on entry. If the number of students with (SPEXCLPOP = 1) exceeds the number of students with (SPPOP = 1), then we do not use the provider's headcounts to calculate its 'Premium to support successful student outcomes: full-time' allocation (see '2021-22 Post-collection outputs: Student premium method document' for more information).

<span id="page-16-3"></span><span id="page-16-2"></span><span id="page-16-1"></span><span id="page-16-0"></span>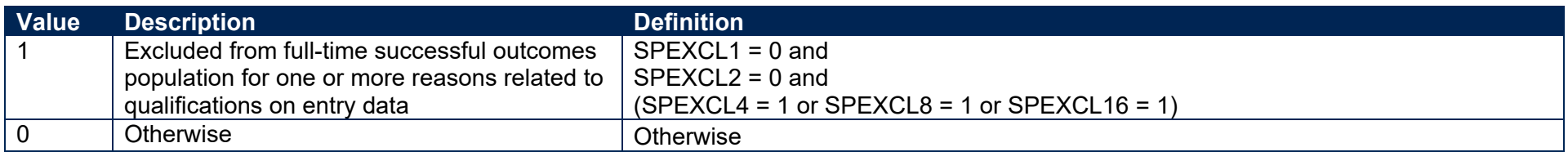

# **SPGRP**

46. This field holds the entry qualification risk group the student was assigned to.

47. For those aiming for a first degree (SPUGLEVEL = FIRST), the assignment to risk groups is as follows:

<span id="page-17-1"></span><span id="page-17-0"></span>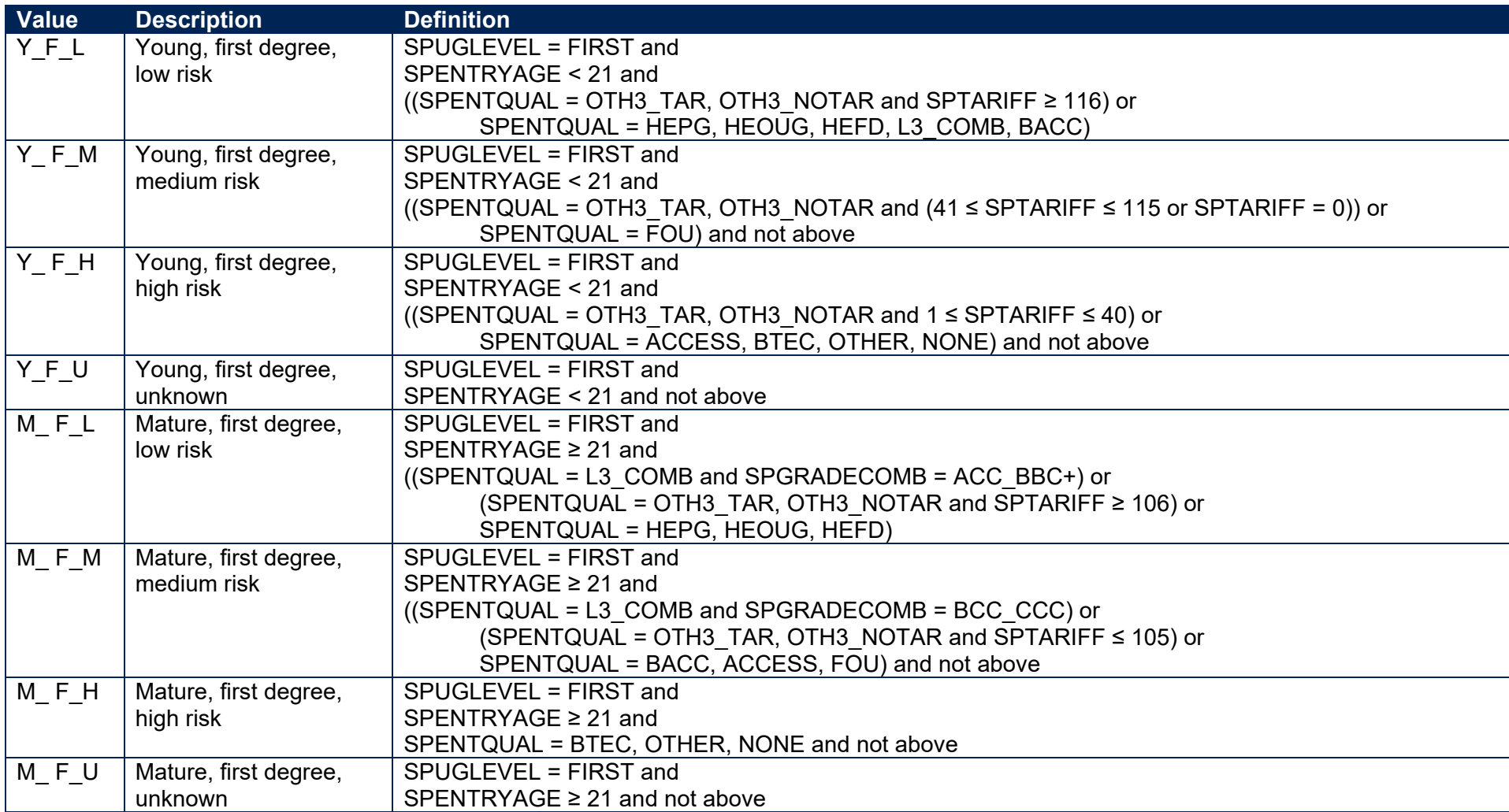

48. For other undergraduates (SPUGLEVEL = OUG), the assignment to risk groups is instead as follows:

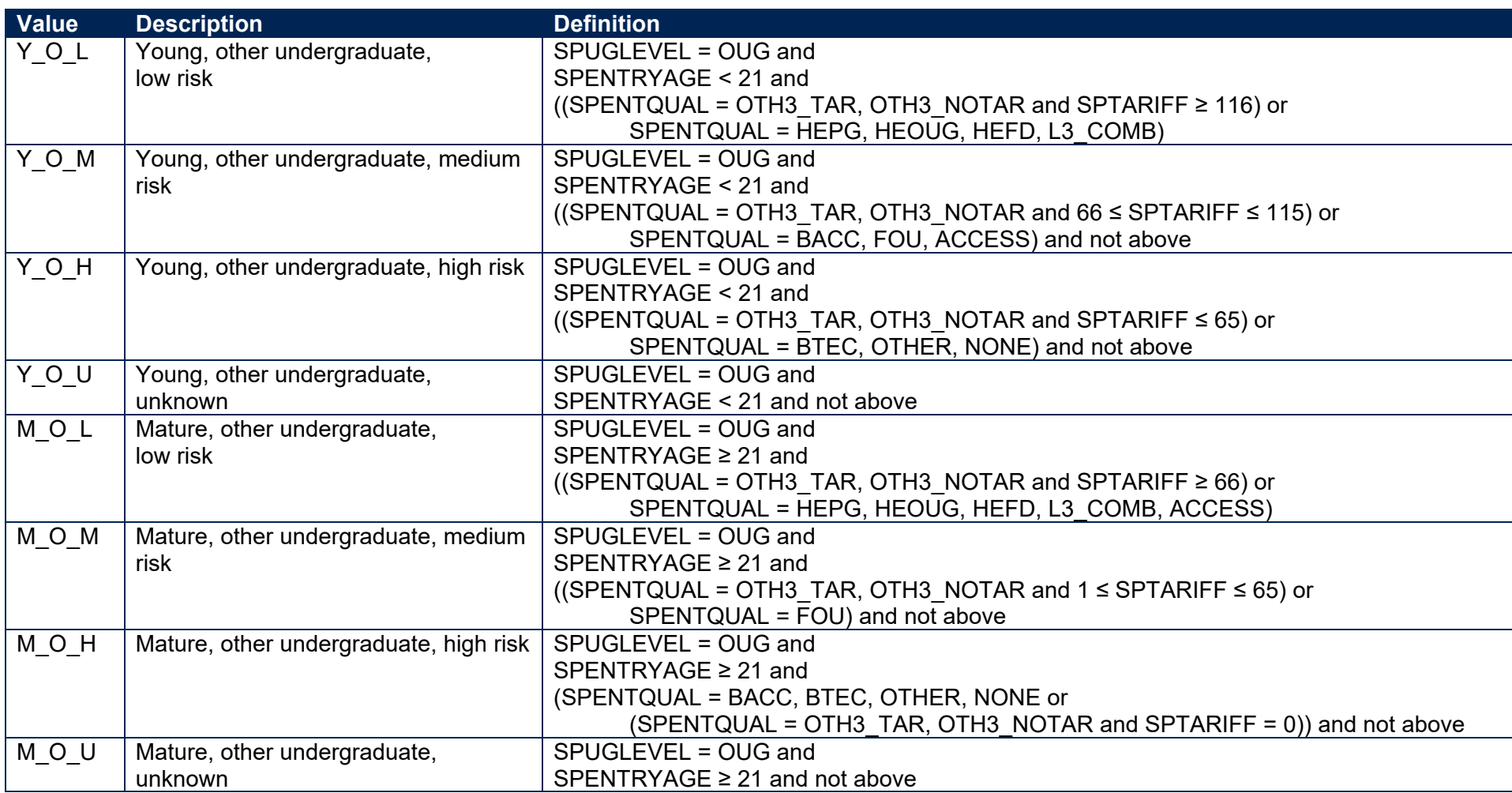

# **SPQUIN**

<span id="page-18-1"></span><span id="page-18-0"></span>49. This field indicates:

- a. For young students in the full-time successful outcomes population (SPPOP = 1 and SPENTRYAGE < 21): the POLAR4 quintile [\(www.officeforstudents.org.uk/data-and-analysis/young-participation-by-area/get-the-postcode-data\)](https://www.officeforstudents.org.uk/data-and-analysis/young-participation-by-area/get-the-postcode-data/) of the student's 2011 MSOA. Values are 1 to 5, with 1 being the quintile of lowest participation rates.
- b. For mature students in the full-time successful outcomes population (SPPOP = 1 and SPENTRYAGE ≥ 21): the Adult HE 2011 quintile [\(www.officeforstudents.org.uk/data-and-analysis/young-participation-by-area/get-the-postcode-data\)](https://www.officeforstudents.org.uk/data-and-analysis/young-participation-by-area/get-the-postcode-data/) of the student's 2011 MSOA. Values are 1 to 5, with 1 being the quintile with the lowest proportions of higher education qualified adults. Note that mature full-time students who already hold a higher education qualification at the same level as, or higher than, their current qualification aim, or have unknown entry qualifications (SPHIGHQUAL = 0), are given a quintile value of 5, irrespective of their postcode.

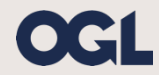

© The Office for Students copyright 2023

This publication is available under the Open Government Licence 3.0 except where it indicates that the copyright for images or text is owned elsewhere.

www.nationalarchives.gov.uk/doc/open-government-licence/version/3/